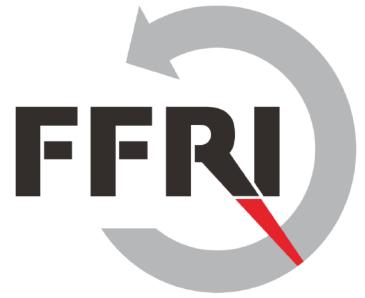

# **Monthly Research 2017.2 Android Things Security Research** in Developer Preview 2

FFRI, Inc.

http://www.ffri.jp/en

E-Mail: research-feedback[at]ffri.jp

Twitter: @FFRI\_Research

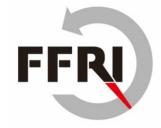

#### **Table of Contents**

- Background
- Use case and Weave
- Android Things Security Considerations
- Android Things Version Information
- File system information
- Firewall setting
- ADB port setting
- SELinux setting
- Conclusions
- References

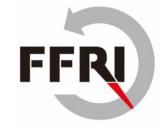

## **Background**

- About Android Things Developer Preview 2
  - Released in Feb. 2017
  - Update
    - Added new binary image for Intel Joule
    - Added API to access peripheral I/O via C/C++
    - Added USB audio support for some devices
    - Added samples using TensorFlow library
    - Added commands for inspect to peripheral ports
    - Security updates are not documented in the release notes
- Point of this research
  - Use case of Android Things
  - Trial settings for security enhancement

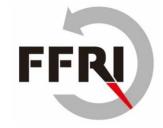

#### **Use case and Weave**

- Android Things is going to use for smart plug and more
  - Android Things is a smart home platform based on Brillo
  - Android Things will support Weave in the future release
- Google Weave
  - IoT Communication protocol released in 2015
  - It consists of Weave Device SDK and Weave Server
    - Weave Device SDK notify components and traits with device schema
    - Weave Server identifies functions of devices via device schema
  - For many smart home appliances
    - Remote control of air conditioner and more from a mobile app
    - Belkin, WeMo and more vendors are planning to use Weave
  - Resources for IoT device developer
    - Web console and management apps
    - Security guideline
      - TLS basic precautions, encryption and more

## **Android Things Security Considerations**

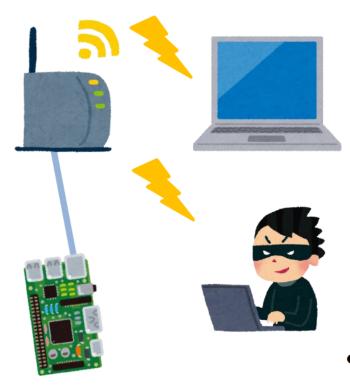

- Current status of security
  - Everyone can execute arbitrary commands by connecting to adb listening on 5555/tcp without authentication
  - Privilege escalation to root with no password su command
  - App authority
    - All permissions requested by the application are allowed
    - When an application is compromised, there is a possibility of abnormal operation of the device and information leakage
- Assumed threat
  - If the Android Things device with the default setting is connected to the public network, the attacker may be executed arbitrary commands with root privilege

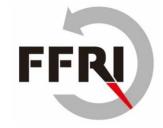

### **Android Things Version information**

- Result of getprop command
  - Release 7.0, SDK 24

```
rpi3:/ # getprop | grep ro.build.version
[...]
[ro.build.version.release]: [7.0]
[ro.build.version.sdk]: [24]
[...]
```

- SDK version by API
  - Source

```
Log.d("Android SDK Version", ""+Build.VERSION.SDK_INT);
```

Logcat

03-07 08:43:37.075 9756-9756/com.example.test.myapplication D/Android SDK Version: 24

System information by the uname command

```
rpi3:/ # uname -a
Linux localhost 4.4.19-v7+ #1 SMP PREEMPT Thu Feb 9 10:45:31 UTC 2017 armv7l
```

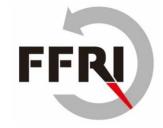

## File system information

- Mount states by mount command
  - selinuxfs
    - Filesystem for SELinux

```
rpi3:/ # mount
/dev/root on / type ext4 (rw,seclabel,relatime,data=ordered)
[...]
selinuxfs on /sys/fs/selinux type selinuxfs (rw,relatime)
[...]
```

- Files in root directory
  - /init.rc
    - Android initial settings files

```
rpi3:/ # ls -al total 2400 [...]
-rwxr-x--- 1 root shell 806624 2016-12-12 21:02 init
-rwxr-x--- 1 root shell 887 2016-12-12 21:02 init.environ.rc
-rwxr-x--- 1 root shell 24183 2016-12-12 21:02 init.rc
[...]
```

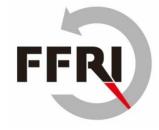

## Firewall setting

- iptables command exists, but not registered as a service
- Confirm filtering rules

```
rpi3:/# iptables -L
iptables -L
Chain INPUT (policy ACCEPT)
target prot opt source destination
bw_INPUT all -- anywhere anywhere
```

- Add a filtering rule
  - Rules to deny adb connection over Wi-Fi

```
C:\text{Users\text} adb devices

List of devices attached

192.168.0.10:5555 device

C:\text{Users\text} adb shell iptables -A INPUT -i wlan0 -p tcp --destination-port 5555 -j DROP

C:\text{Users\text} adb devices

List of devices attached
```

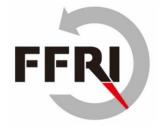

### **ADB** port setting

- Everyone can find 5555 port(adb port) by nmap port scan
- Modify /init.rc
  - Android Things have not much general network setting file
  - We write setting in "init.rc"
    - init.rc is an initialization file of Android Things
  - We extract the /init.rc and append following sentence in the "on init" method

setprop service.adb.tcp.port [modify port]

- (1) We overwrite init file
- (2) We need fix file permission because permission is changed when overwriting
- After start-up, default

```
C:¥Users¥test>adb connect [IP Address]
C:¥Users¥test>adb remount
remount succeeded
C:¥Users¥test>adb push init.rc /init.rc ← (1)
[100%] /init.rc
C:¥Users¥test¥Documents¥17_02>adb shell chmod 750 /init.rc
C:¥Users¥test¥Documents¥17_02>adb shell ls -al /init.rc
-rwxr-x--- 1 root root 24249 2017-02-20 12:16 init.rc
```

We can reduce the risk of being found service from the port scan

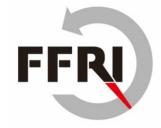

## **SELinux** setting

- SELinux mode is "permissive" by default
  - We can use "setenforce" command, but reset at reboot
  - "chcon" and "restorecon" exist, but "semanage" does not exist
- Setting for persistent SELinux enforcing
  - Change parameter androidboot.selinux "permissive" to "enforcing" in CMDLINE.TXT
  - androidboot.selinux=enforcing
- root privilege and password setting
  - Android Things does not have "useradd" and "passwd"
  - We have put /etc/passwd and /etc/shadow, but these have not worked

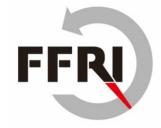

#### **Conclusions**

- Use case
  - Android Things will be targeted at smart home appliances
  - Android Things will support Weave in the future release
  - Weave is a communication protocol between smartphone, appliances and more
- Firewall
  - We can enable firewall by iptables command
  - You should add a rule to deny ADB connections over Wi-Fi
- SELinux
  - We can enable SELinux enforcing
- We think need to add more security enhancement measures

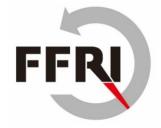

#### References

- Android Things
  - https://developer.android.com/things/index.html
- Android Things Developer Preview 2
  - https://androiddevelopers.googleblog.com/2017/02/android-thingsdeveloper-preview-2.html
- Weave
  - https://developers.google.com/weave/
- Android Debug Bridge
  - https://developer.android.com/studio/commandline/adb.html?hl=ja
- Validating SELinux
  - https://source.android.com/security/selinux/validate.html